## **AutoCAD Essentials** Training course outline

AutoCAD is the industry leading 2D drawing software.

AutoCAD Essentials training provides a thorough grounding in AutoCAD for beginners. On completion, you will be able to use AutoCAD to create high quality, accurate 2D drawings, plans and designs.

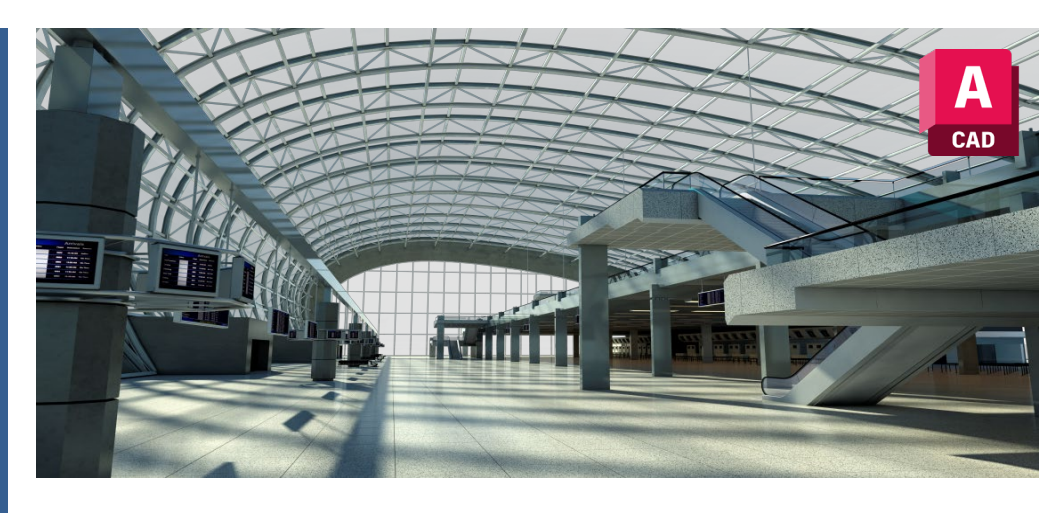

#### Course summary

Teaches the key commands and techniques for 2D drawing in AutoCAD.

The drawing techniques taught are generic, relevant to all industries. All are applicable to both AutoCAD LT and full AutoCAD.

## Duration

Three days.

### Who should attend?

Newcomers to AutoCAD and novice AutoCAD users.

#### In-class or live online

You can attend in-person at our centres, or participate live online from your place of work or home.

To read about our approach to online training, see [armada.co.uk/liveonline.](https://www.armada.co.uk/liveonline) 

## General information

Armada is a long-standing Autodesk authorised Training Centre (ATC), and our courses are accredited by Autodesk.

Courses are hosted by Autodesk Certified Instructors (ACIs) with vast experience of using the application professionally.

Whilst attending training at our centres, you'll have the use of a computer running licensed software to practice the techniques taught.

Refreshments and lunch are provided.

Course fees can be paid by card or bank transfer. We accept purchase orders from UK-registered companies and public sector organisations.

## Course materials and certificate You'll receive:

- A comprehensive training guide and practice files.
- An e-certificate confirming successful completion of an accredited AutoCAD Essentials course.

## Method of delivery

Training is designed for the busy professional, being short and intensive and combining lecture and demonstration. Practical exercises carried out under guidance help you learn the techniques taught.

You have ample opportunity to discuss specific requirements with the trainer.

#### After course support

Following training, you're entitled to 30 days' email support from your trainer.

## Further information

See: [armada.co.uk/course/autocad.](https://www.armada.co.uk/course/autocad)

Course syllabus See over.

#### Follow-on course

- [AutoCAD Intermediate](https://www.armada.co.uk/course/autocadint) (3 days).
- [AutoCAD 3D](https://www.armada.co.uk/course/autocad3d) (2 days).

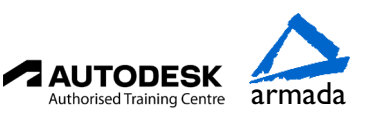

# Course syllabus

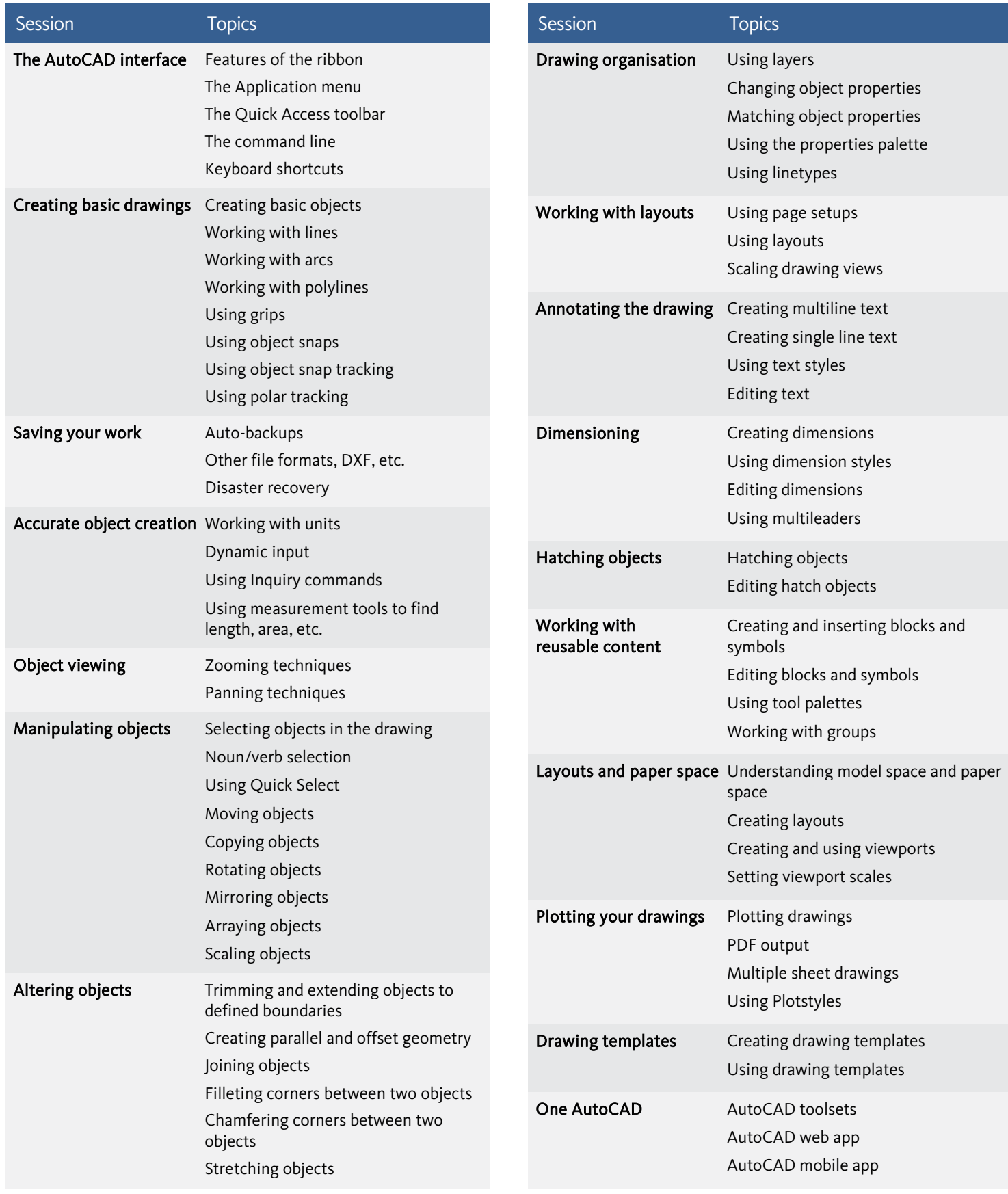

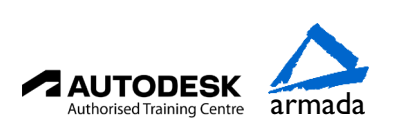